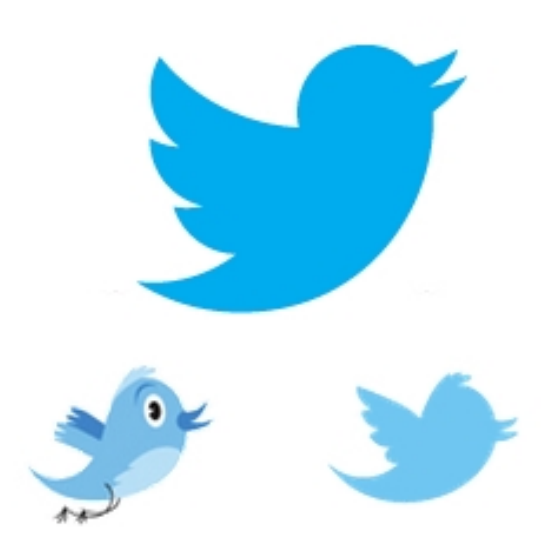

Одна из крупнейших сетей микроблогов «Twitter» объявила о смене логотипа. Голубая птичка по имени Ларри теперь летит в верхний правый угол, клюв ее приоткрыт. Помимо появления нового изображения пернатого, логотип претерпит и другие изменения: так, исчезло само название «Twitter», буква «T», помещенная в квадрат. Занимательно, что образ нового Ларри был создан из трех пересекающихся окружностей. По мнению разработчиков, это весьма показательно – ведь в результате общения в сети микроблогов пользователи постоянно сходятся в общих мнениях, пересекаются в каких-то интересах, по-разному контактируют. На сайте Твиттера можно посмотреть ролик, снятый специально для того, чтобы было понятно, каким образом был создан новый логотип.

Также на отдельной странице можно ознакомиться с тем, как правильно пользоваться новой синей птичкой, и узнать, почему больше нельзя пользоваться старым логотипом и как-то менять вновь созданный.

Online-сервис для ведения микроблогов длиной не более 140 символов был создан в 2006 г. Разработчиков вдохновила идея социальной сети «Livejournal», первые сообщения они оставили 21 марта. В переводе с английского «twitter» переводится как «чирикать», «щебетать». В первоначальном варианте сети ограничений по количеству символов не было. Настоящим прорывом в истории «Twitter» стала презентация на фестивале интеллектуальных технологий «South by Southwest», когда представители компании установили проектор, где транслировались все сообщения, отправляемые в Твиттер участниками мероприятия. Тогда число твиттов в день выросло в 3 раза – до 60 тыс.

## **Twitter упростил логотип**

Автор: Administrator 18.06.2012 17:55 - Обновлено 12.02.2014 12:43

В 2009 г. сеть не выдержала напора посетителей, и, была заблокирована почти на неделю, пока шли технические работы на сервере. К 1 января 2011 г. число общающихся во всем мире выросло до 200 млн.